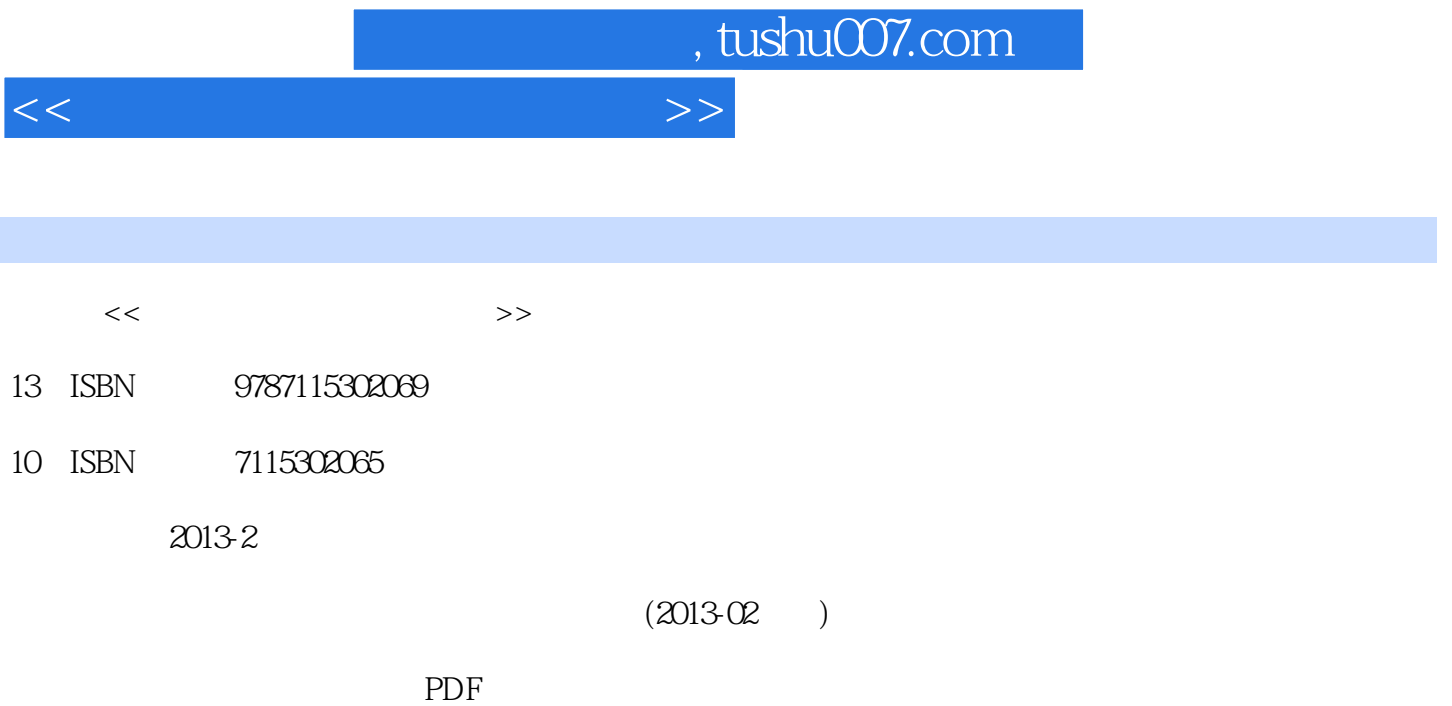

更多资源请访问:http://www.tushu007.com

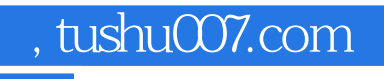

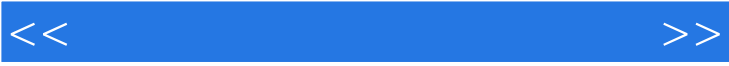

## , tushu007.com

## $<<$

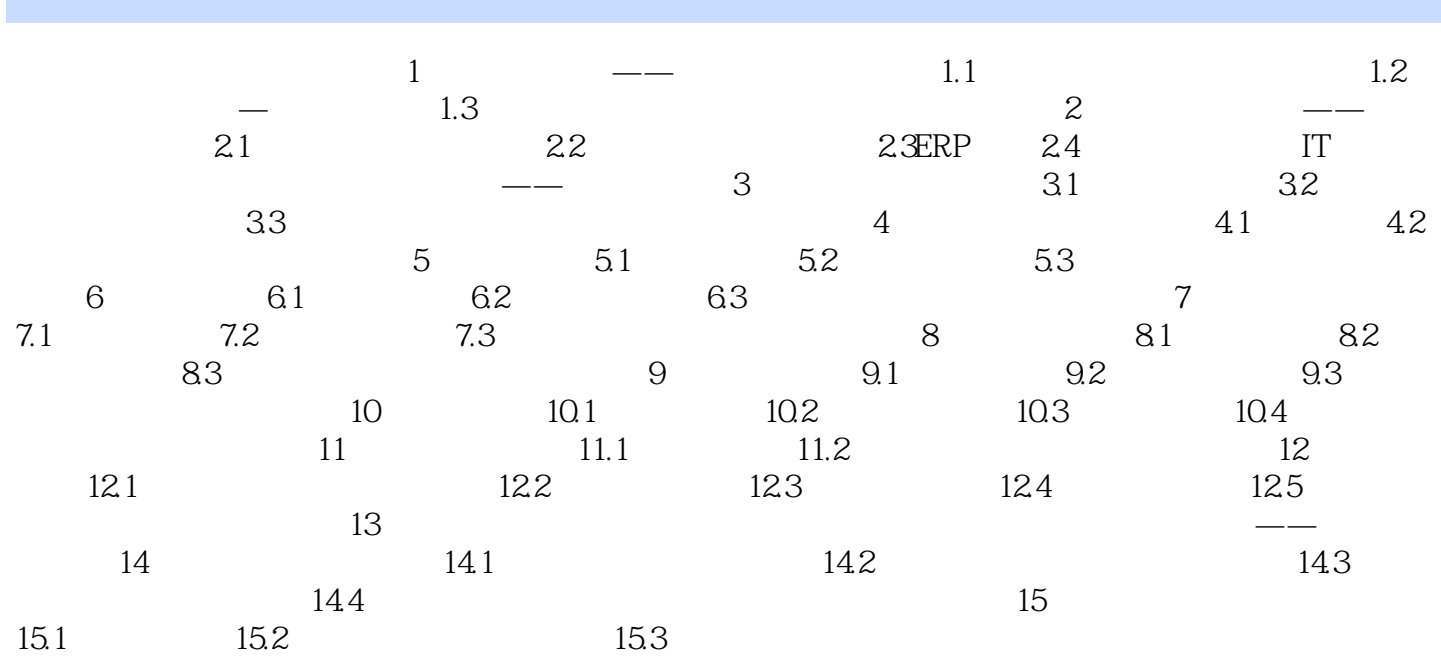

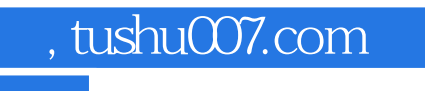

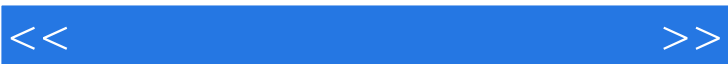

 $\sim$  1

 $R=\frac{1}{2}$ ,  $R=\frac{1}{2}$ ,  $R=\frac{$ 

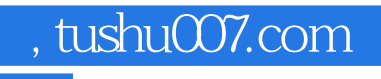

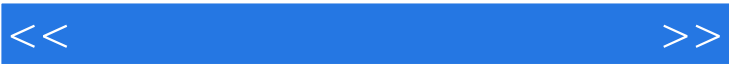

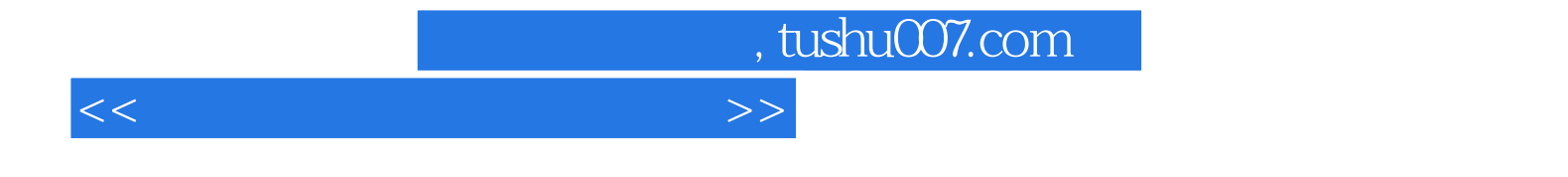

本站所提供下载的PDF图书仅提供预览和简介,请支持正版图书。

更多资源请访问:http://www.tushu007.com